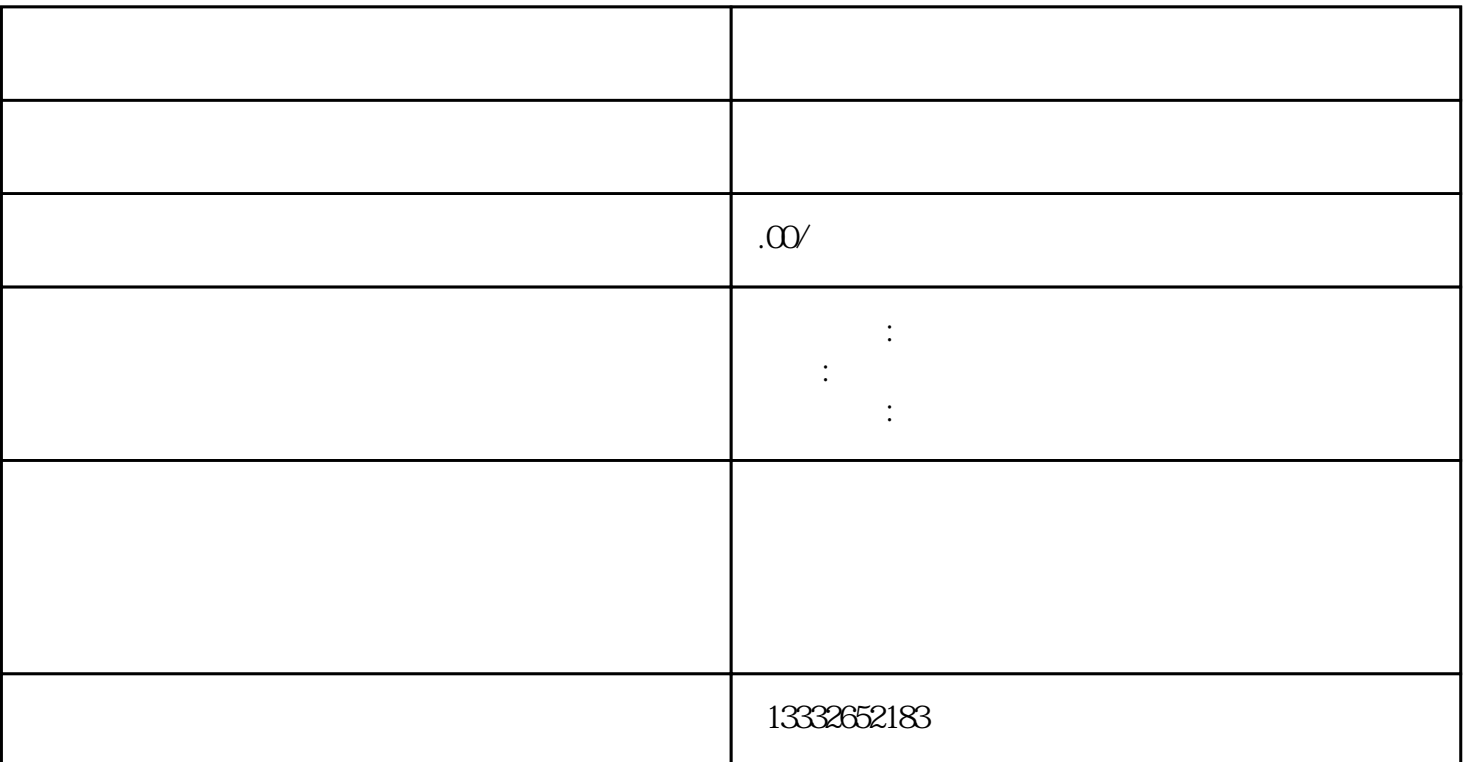

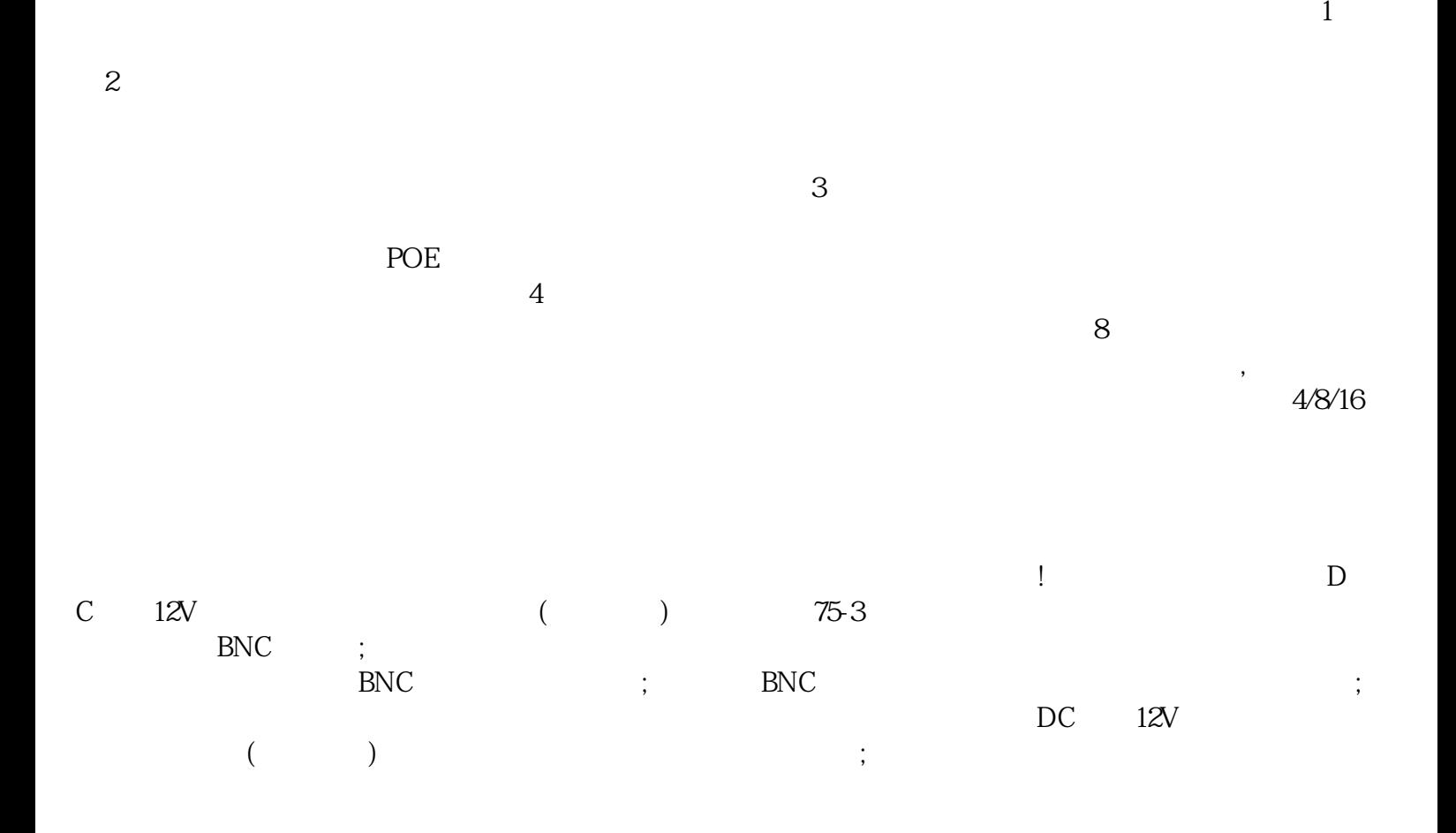

 $\mathrm{ip}% _{t}\left( t_{0}\right) \equiv\mathrm{ip}_{t}\left( t_{0}\right) ,$  $\ddot{\phantom{a}}$ 

 $BNC$ 

 $\frac{1}{2}$ 

 $\overline{PCI}$ 

 $\cdot$ 

,,

 $\overline{(\ }$ 

 $\ddot{\phantom{a}}$  ,

 $\ddot{\mathbf{a}}$ 

 $\big)$